# Cheatography

## Python PEP8 style guide Cheat Sheet by [jmds](http://www.cheatography.com/jmds/) via [cheatography.com/84942/cs/20012/](http://www.cheatography.com/jmds/cheat-sheets/python-pep8-style-guide)

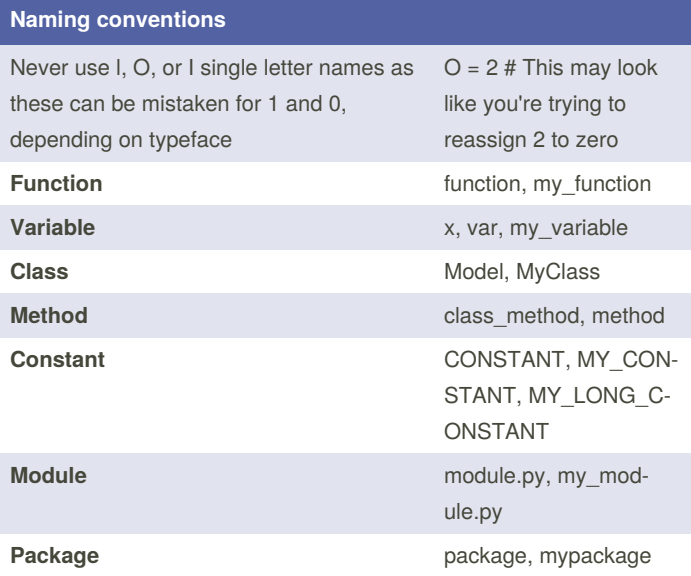

### **Maximum Line Length and Line Breaking**

**PEP 8 suggests lines should be limited to 79 characters. This is because it allows you to have multiple files open next to one another, while also avoiding line wrapping.**

**Python will assume line continuation if code is contained within parentheses, brackets, or braces:** def function(arg\_one, arg\_two,

arg\_three, arg\_four):

return arg\_one

**If it is impossible to use implied continuation, then you can use backslashes to break lines instead:**

from mypkg import example1, \ example2, example3

#### **# Recommended**

total = (first\_variable

- + second\_variable
	- third\_variable)

#### **# Not Recommended**

- total = (first\_variable + second\_variable
	- third\_variable)

### **Identation**

Use 4 consecutive spaces to indicate indentation.

Prefer spaces over tabs.

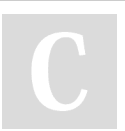

By **jmds** [cheatography.com/jmds/](http://www.cheatography.com/jmds/) Not published yet. Last updated 10th July, 2019. Page 1 of 3.

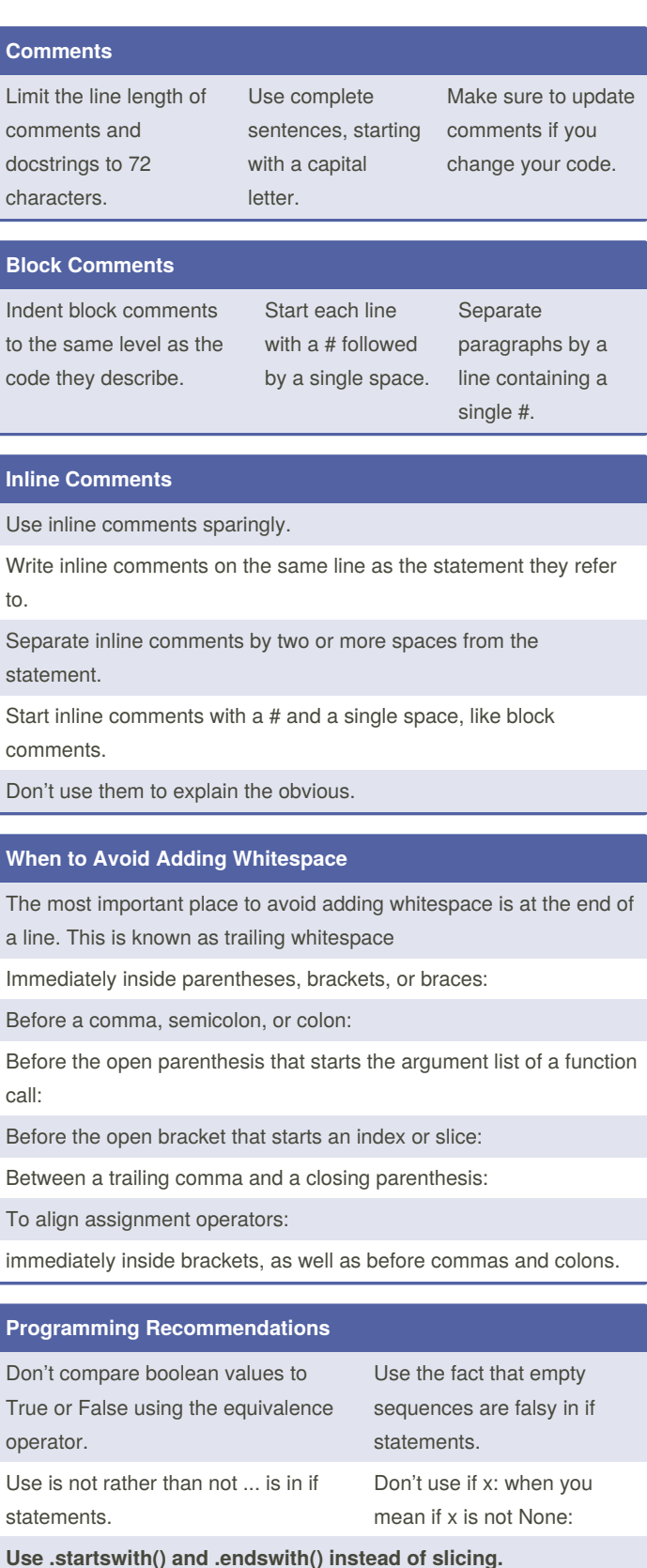

Sponsored by **CrosswordCheats.com** Learn to solve cryptic crosswords! <http://crosswordcheats.com>

# Cheatography

## Python PEP8 style guide Cheat Sheet by [jmds](http://www.cheatography.com/jmds/) via [cheatography.com/84942/cs/20012/](http://www.cheatography.com/jmds/cheat-sheets/python-pep8-style-guide)

#### **Code Layout**

**Surround top-level functions and classes with two blank lines**

**Surround method definitions inside classes with a single blank line.**

**Use blank lines sparingly inside functions to show clear steps.**

#### **Indentation Following Line Breaks**

There are two styles of indentation you can use.

The first of these is to align the indented block with the opening delimiter:

An alternative style of indentation following a line break is a hanging indent. This is a typographical term meaning that every line but the first in a paragraph or statement is indented.

#### **Indentation Following Line Breaks 2**

```
def function(arg_one, arg_two,
            arg_three, arg_four):
   return arg_one
x = 5if (x > 3 and
   x < 10:
   print(x)
x = 5if (x > 3 and
   x < 10:
   # Both conditions satisfied
   print(x)
x = 5if (x > 3 and
       x < 10):
   print(x)
# hanging indent
var = function(
   arg_one, arg_two,
   arg_three, arg_four)
```
#### **Where to Put the Closing Brace**

**PEP 8 provides two options for the position of the closing brace in implied line continuations: 1 - Line up the closing brace with the first nonwhitespace character of the previous line:** list of numbers = [

```
1, 2, 3,
```
4, 5, 6,

By **jmds** [cheatography.com/jmds/](http://www.cheatography.com/jmds/) Not published yet. Last updated 10th July, 2019. Page 2 of 3.

#### **Where to Put the Closing Brace (cont)**

```
7, 8, 9
]
```
**2 - Line up the closing brace with the first**

**character of the line that starts the construct:**

list\_of\_numbers = [ 1, 2, 3, 4, 5, 6, 7, 8, 9

 $\,$   $\,$   $\,$ 

#### **Documentation Strings**

Surround docstrings with three double quotes on either side, as in """This is a docstring""".

Write them for all public modules, functions, classes, and methods.

Put the """ that ends a multiline docstring on a line by itself:

For one-line docstrings, keep the """ on the same line:

#### **Whitespace Around Binary Operators**

**Surround the following binary operators with a single space on either side:**

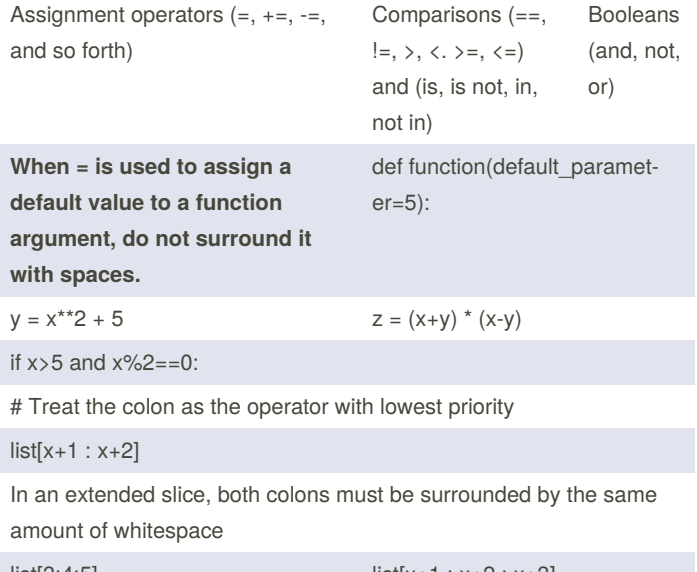

 $list[3:4:5]$  list $[x+1 : x+2 : x+3]$ The space is omitted if a slice parameter is omitted list[x+1 : x+2 :]

> Sponsored by **CrosswordCheats.com** Learn to solve cryptic crosswords! <http://crosswordcheats.com>

# Cheatography

## Python PEP8 style guide Cheat Sheet by [jmds](http://www.cheatography.com/jmds/) via [cheatography.com/84942/cs/20012/](http://www.cheatography.com/jmds/cheat-sheets/python-pep8-style-guide)

### **When to Ignore PEP 8**

If complying with PEP 8 would break compatibility with existing software

If code surrounding what you're working on is inconsistent with PEP 8

If code needs to remain compatible with older versions of Python

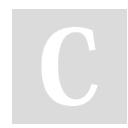

By **jmds** [cheatography.com/jmds/](http://www.cheatography.com/jmds/) Not published yet. Last updated 10th July, 2019. Page 3 of 3.

Sponsored by **CrosswordCheats.com** Learn to solve cryptic crosswords! <http://crosswordcheats.com>